## Системное программное обеспечение

Саранча Сергей Николаевич, к. т.н., доцент каф ЭВМ ХНУРЭ

#### Лекция 2 – Основы языка C#

Системное программное обеспечение - 2012

#### Содержание лекции

#### • Библиография

- Анатомия класса в С#
- Композиция приложения в С#
- Системные типы данных
- Условия и циклы
- Массивы
- Работа со строками
- Пользовательские типы данных перечисления и структуры

ХНУРЭ, факультет КИУ, каф. СПО - 2014 Лк 2 – Основы языкаС# **GBM** 

# Литература

**EXPERT SVOICE \* IN NET** 

#### C# 2010 УСКОРЕННЫЙ КУРС ДЛЯ ПРОФЕССИОНАЛОВ

Быстрый путь к освоению программирования на С# в среде .NET 4.0

W side willing publishing core. Apress<sup>®</sup>

C# 4 и платформа .NET 4 для профессионалов

D

Прилагается компакт-диск!

Программистам от программистов

Кристиан Нейгел, Билл Ивьен, Джей Пинн, Карли Уотсон, Морган Скиннер

ХНУРЭ, факультет КИУ, каф. **GBM** 

СПО - 2014 Лк 2 - Основы языкаС#

Трей Нэш

## Простейшая программа на С#

```
Program.cs X
SConsoleApplication1.HelloClass
                                                   - SYMaini
     using System;
   Enamespace ConsoleApplication1
                                                            on file:///C:/Document
     €
                                                            HelloWorld!
         class HelloClass
   E
              static void Main(string[] args)
              €
                   Console. WriteLine ("HelloWorld!");
                   Console. ReadKey();
              }
         }
     \overline{\phantom{a}}
```
ХНУРЭ, факультет КИУ, каф. **GBM** 

СПО - 2014 Лк 2 – Основы языкаС#

## Варианты определения метода Main

```
using System;
                                                           using System;
Enamespace ConsoleApplication1
                                                         Enamespace ConsoleApplication1
 ₹
                                                           \left\{ \right.class HelloClass
                                                               class HelloClass
                                                          e
          static int Main(string[] args)
                                                                   static int Main()
                                                                   {// main без параметров командной строки
              Console. WriteLine ("HelloWorld!");
                                                                        Console. WriteLine ("HelloWorld!");
                                                                        Console. ReadKey();
              Console. ReadKey();
              return 0;
                                                                        return 0;
                                                               €
 €
                    using System;
                  Enamespace ConsoleApplication1
                    €
                         class HelloClass
                  E
```
 $\overline{ }$ 

Þ

```
static void Main()
{// main без параметров командной строки
    Console. WriteLine ("HelloWorld!");
    Console. ReadKey();
```
# Обработка параметров **КОМАНДНОЙ СТРОКИ**

namespace ConsoleApplication1

```
class HelloClass
    static void Main(string[] args)
    {// обработка аргументов командной строки
        for (int i = 0; i < args.length; i++)
            Console. WriteLine ("Arqument (0): (1)", i + 1, args[i]);
        Console. ReadKey();
    \lambda3
```
#### ConsoleApplication1.exe Copy From source To dest

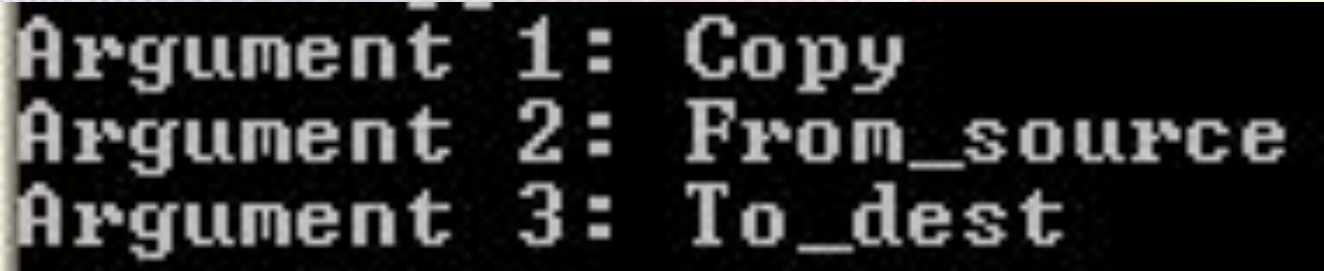

# Важнейшие пространства имен .NET

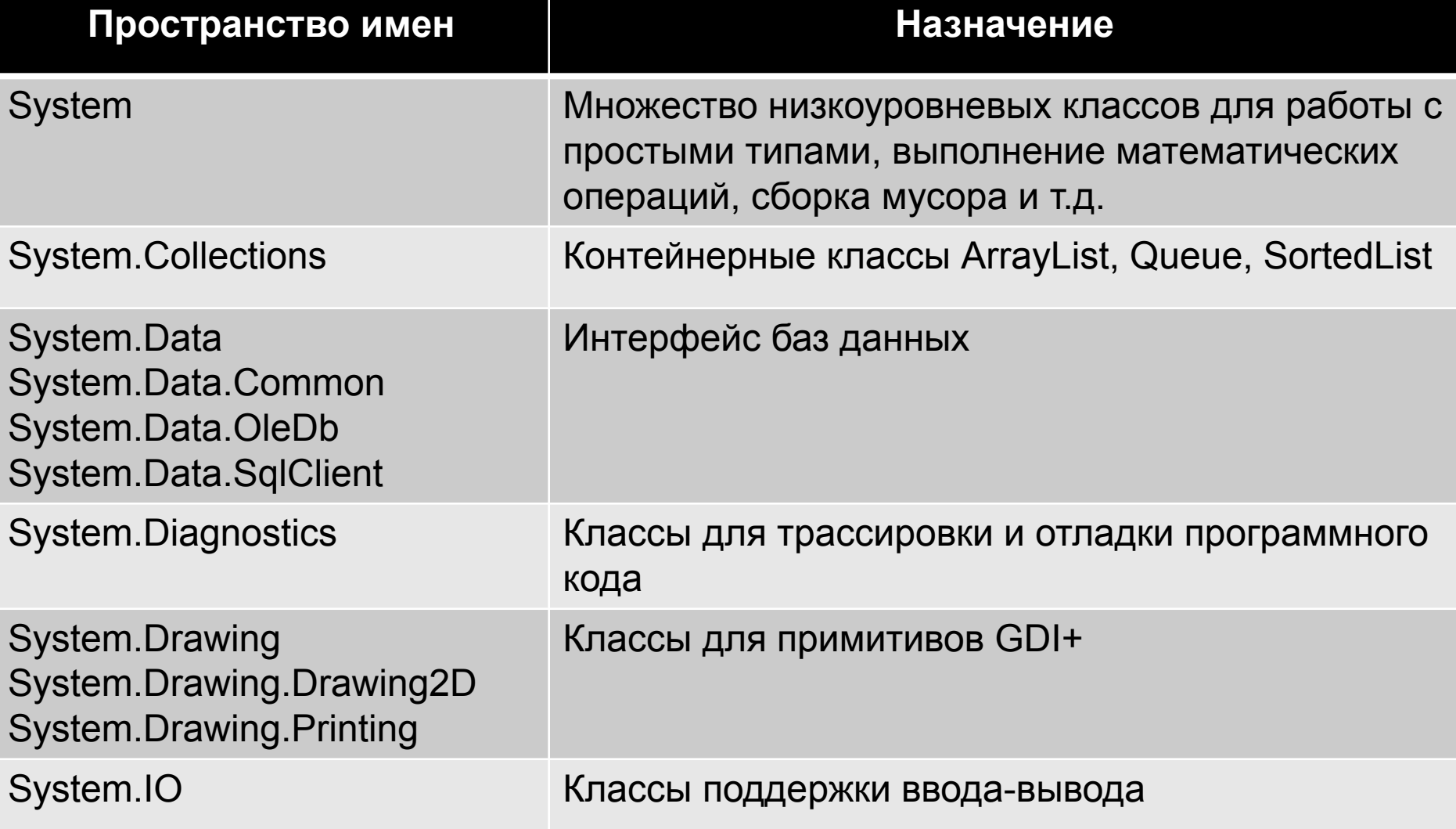

# Важнейшие пространства имен .NET

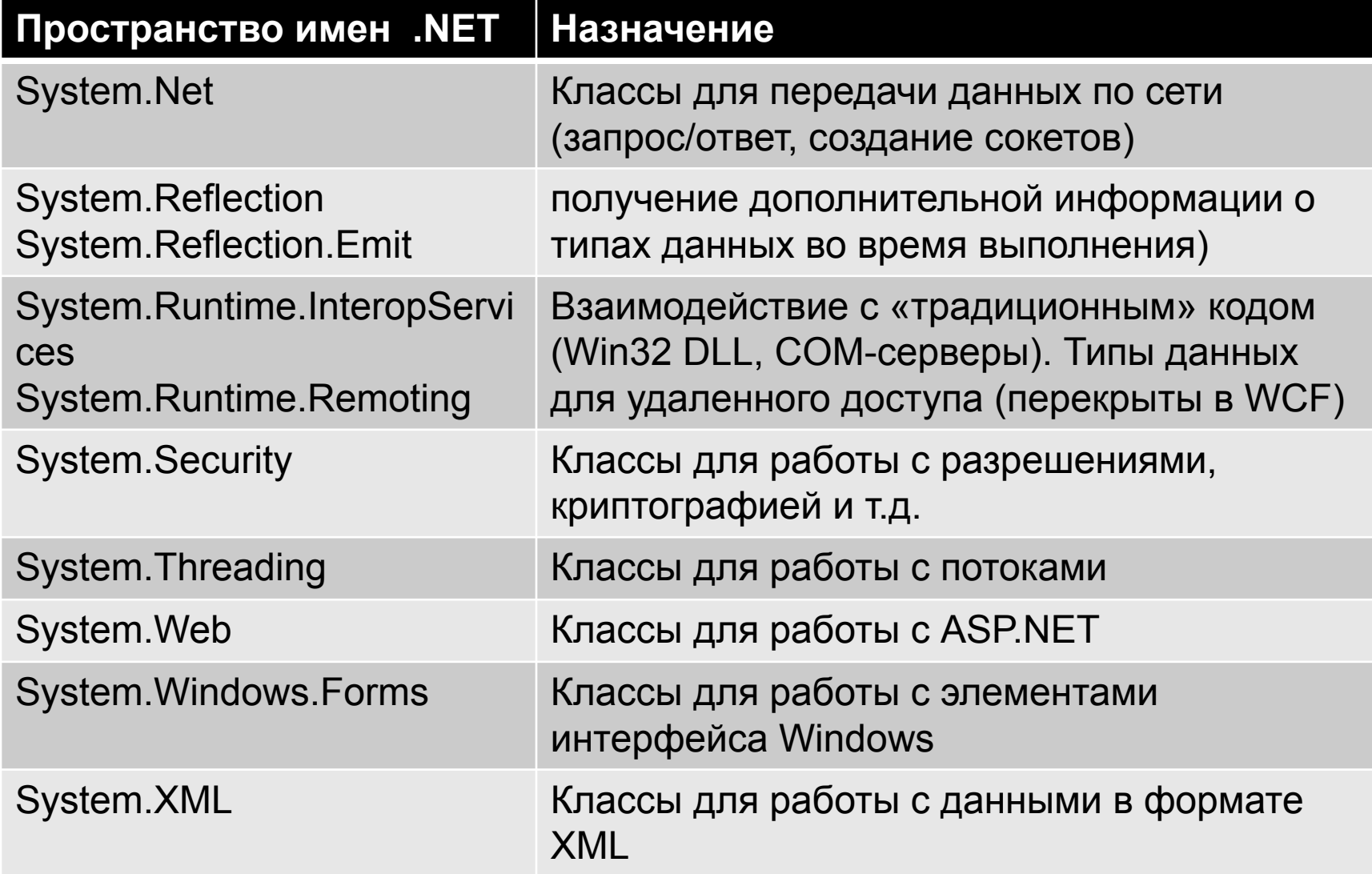

# Использование пространств имен в коде приложения

```
using System. Collections;
Enamespace ConsoleApplication1
 ₹
     class HelloClass
Ā
      €
          static void Main(string[] args)
\equiv{// обращение к коллекции ArrayList пространства System. Collections
              ArrayList MyList = new ArrayList();
              MyList.Add(10);
              MyList.Add(20);
              for (int i = 0; i < MyList. Count; i++)
              €
                   Console. WriteLine ("Element (0): (1)", i + 1, MyList[i]);
              Console. ReadKey();
          Y
      \overline{y}
```
# Использование пространств имен в коде приложения

₹

```
namespace ConsoleApplication1
    class HelloClass
        static void Main(string[] args)
        {// пространство System. Collections не подключено
            // требуется явное задание полного пути к классу
            System. Collections. ArrayList MyList =
                new System. Collections. ArrayList();
            MyList.Add(10);
            MyList.Add(20);
            for (int i = 0; i < MyList. Count; i++)
            ₹
                Console. WriteLine ("Element \{0\}: \{1\}", i + 1, MyList[i]);
            Console. ReadKey();
        ₹
```
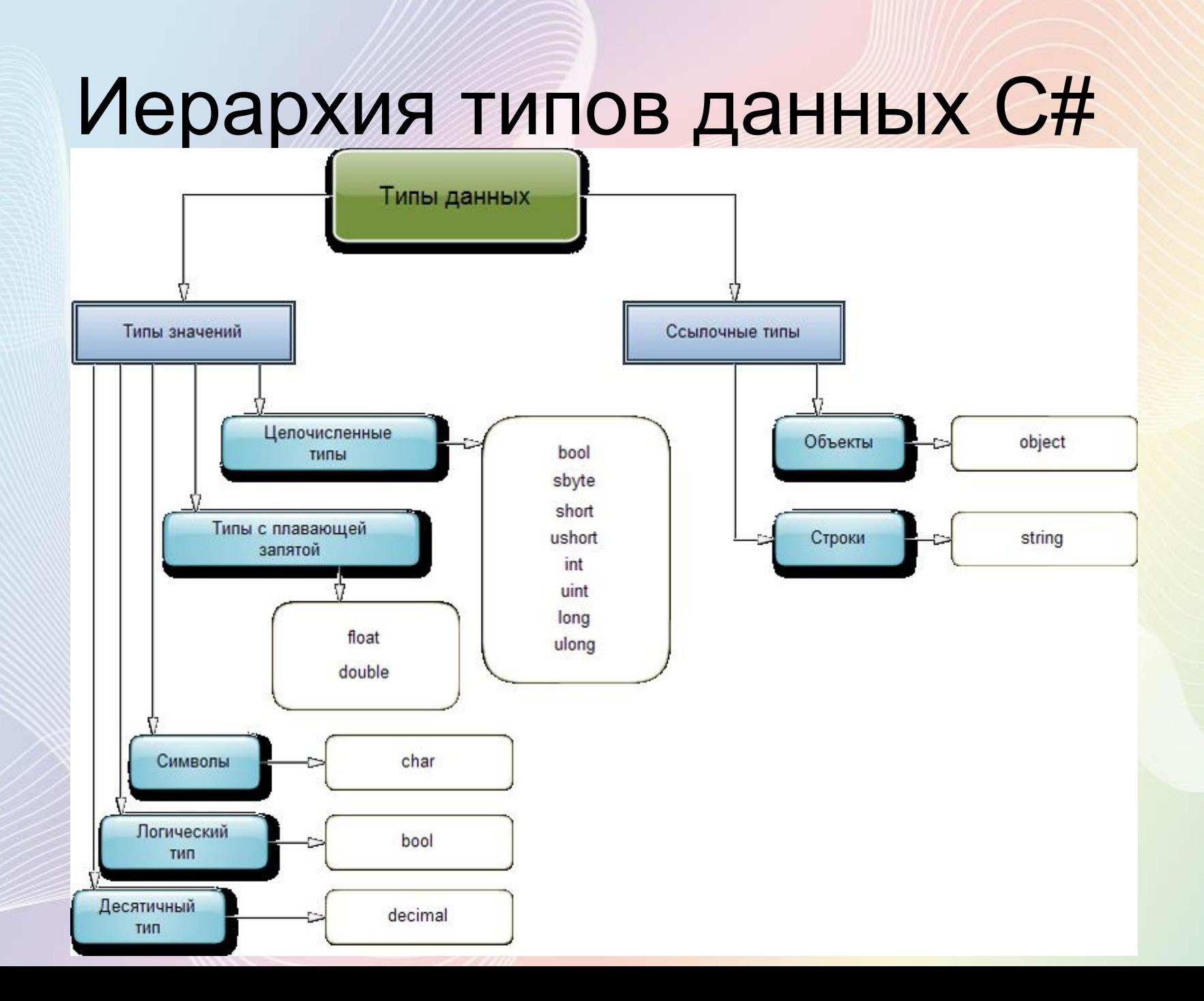

## Структурные и ссылочные ТИПЫ

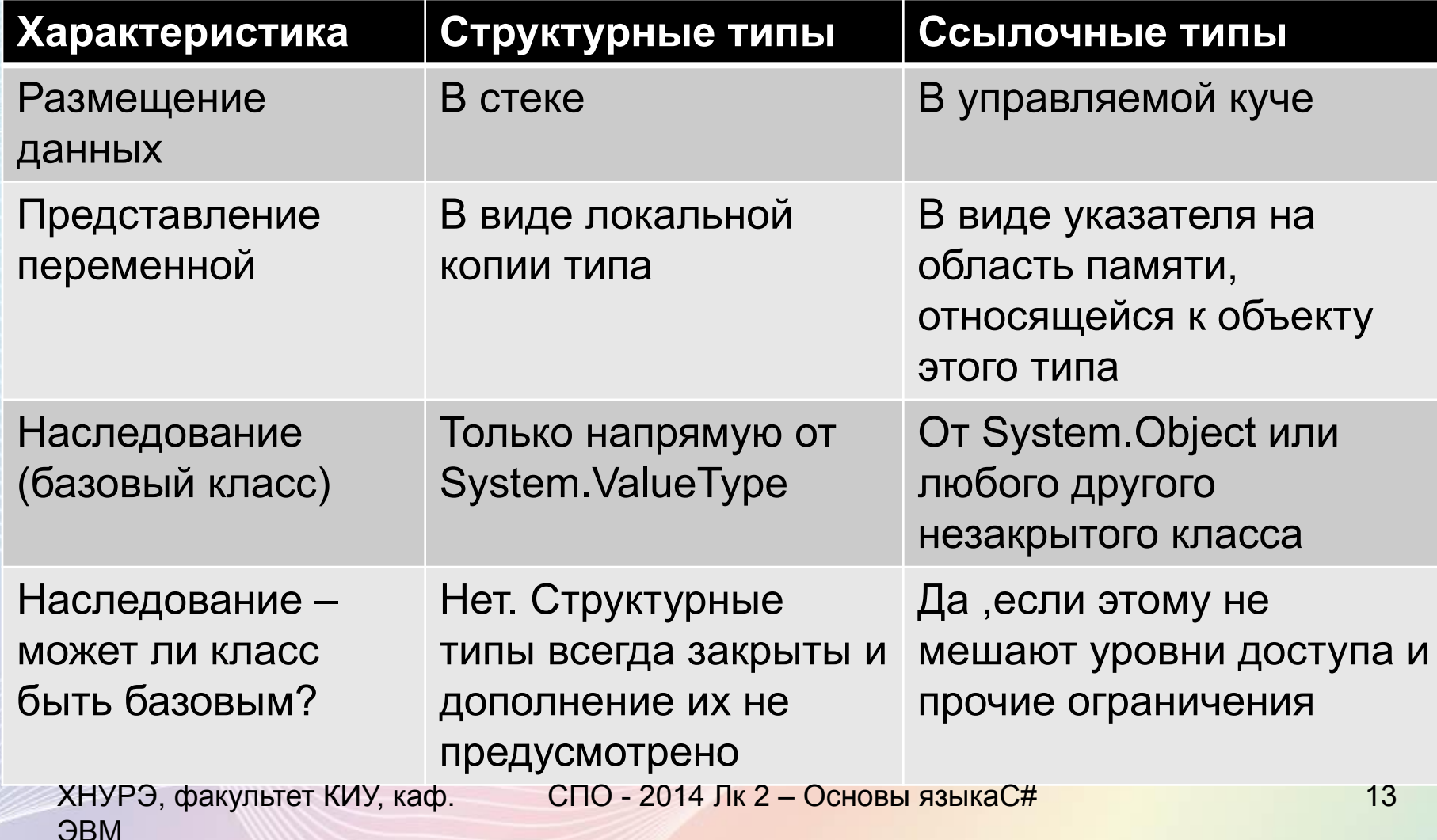

## Структурные и ссылочные типы

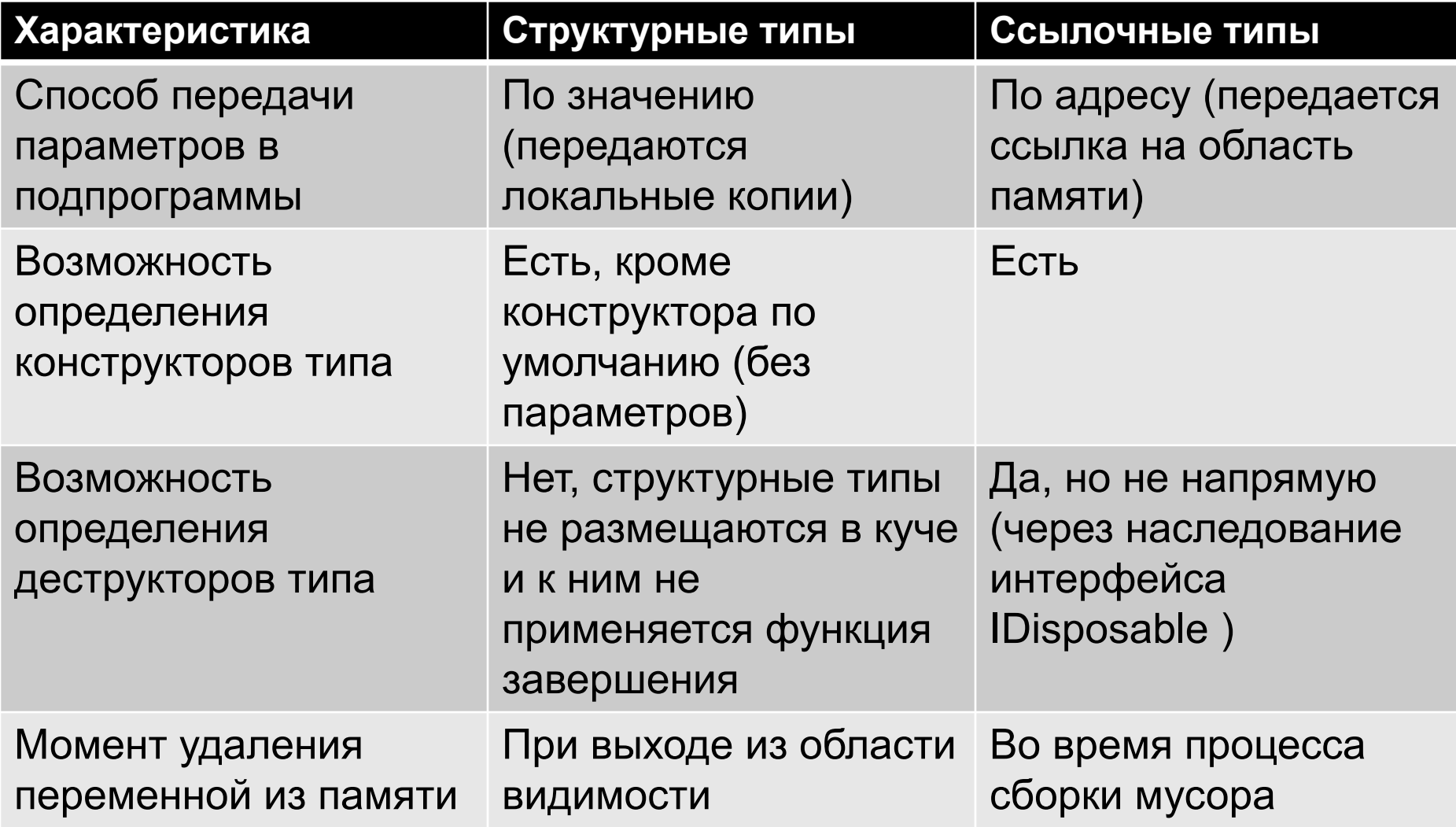

#### Системные типы данных

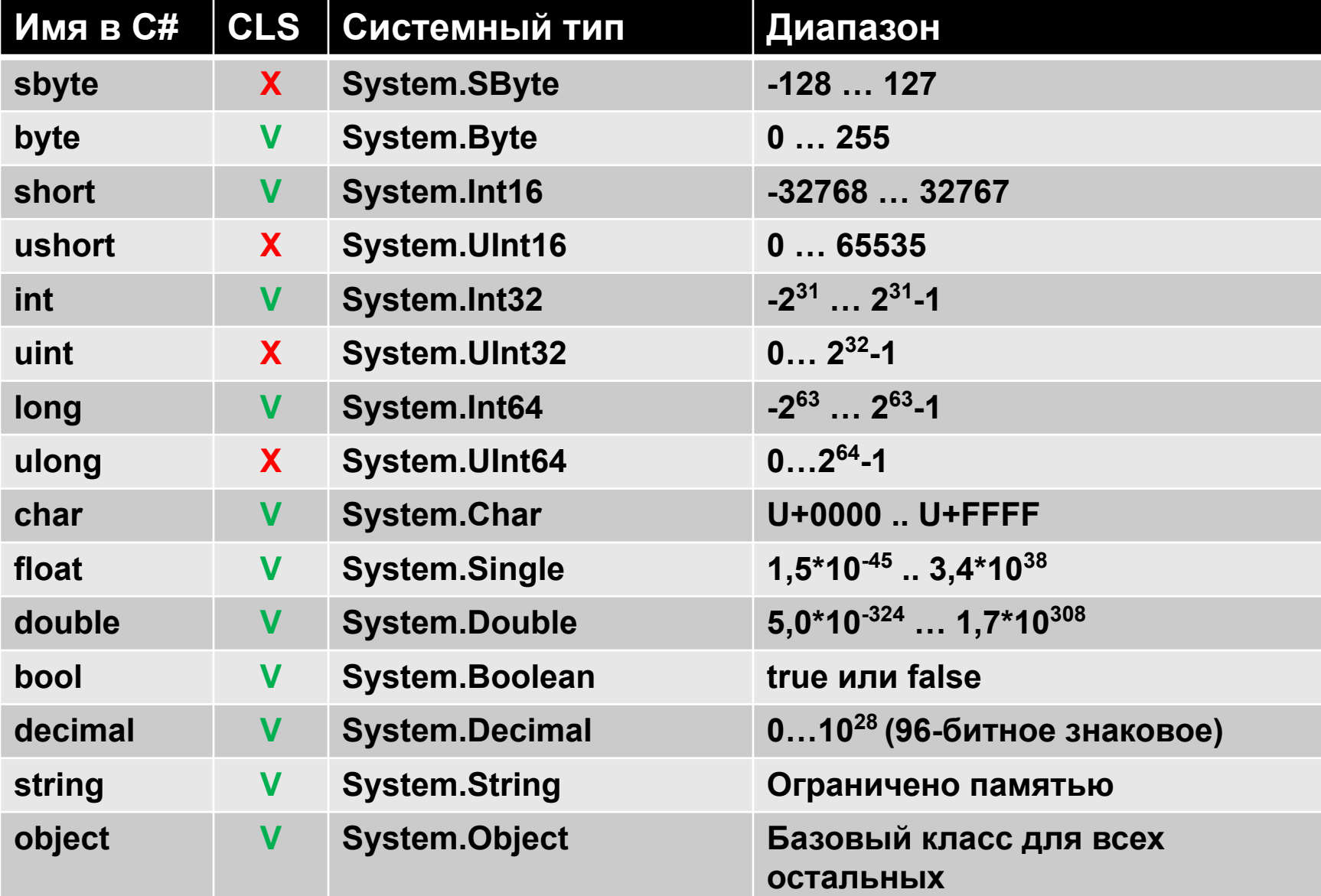

#### Значения по умолчанию

#### class DefaultValues

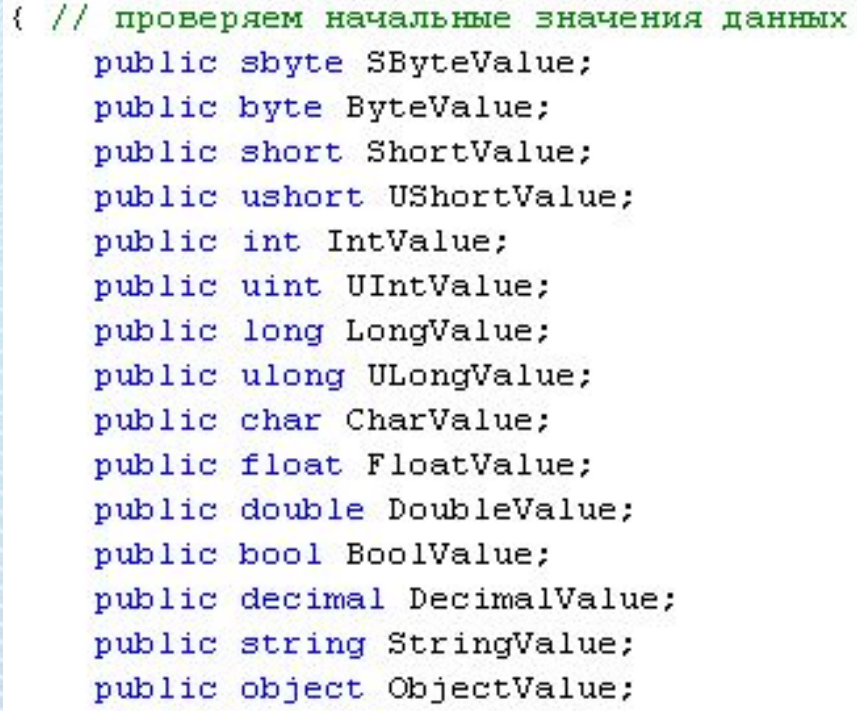

#### class HelloClass

ł

3

}

```
static void Main(string[] args)
```

```
DefaultValues defs = new DefaultValues();
Console. ReadKey() ;
```
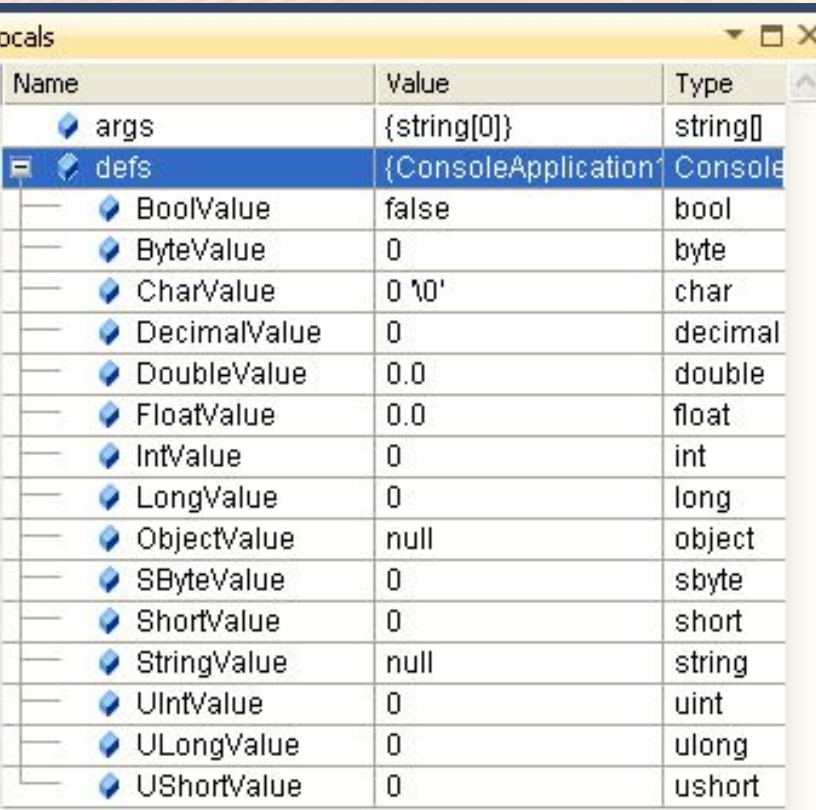

#### Значения по умолчанию € static int GetValue() { // локальная переменная метода - не инициализируется! int val: return val  $+1$ ; } static void Main(string[] args) ₹ **Error List** DefaultV 1 Error 1 0 Warnings 1 0 0 Messages Console. Description  $File =$  $Line =$  $Co...$   $\triangle$ Console. 3 1 Use of unassigned local variable 'val' Program.cs 28 20 } class HelloClass ₹ static int GetValue() { // локальная переменная метода инициализируется явно int val=0: return val  $+1$ : 3 static void Main(string[] args) ₹ DefaultValues defs =  $new$  DefaultValues(); Console. WriteLine (GetValue()); Console. ReadKey(); Y

₹

#### Задание числовых констант

- // две формы представления чисел:
	- int x = 16; // десятичная
	- $-$  int x = 0x10; // шестнадцатеричная
	- // восьмеричной формы НЕТ!
	- Следовательно int x = 016; -> int x = 16;
- // задание типа данных для констант
	- $-$  uint val = 123U;
	- $-$  long L=-123456L;
	- ulong UL =98765432UL;

#### Задание числовых констант

// вещественные константы по умолчанию определены как double

- $\cdot$  const double pi = 3.141592;
- · double e=1.6e-19;
- $\cdot$  float  $f = 12.3F$ :

Тип decimal - для представления десятичных данных (с точностью 28-29 знаков после запятой), без ошибок округления

• decimal sum = 1000.2345678M;

ХНУРЭ, факультет КИУ, каф. СПО - 2014 Лк 2 – Основы языкаС# **GBM** 

## Символьные и логические типы данных

Символьный тип - char

- char ch;
- $ch = 'Z'; \mathit{//}$  корректно
- $\cdot$  ch = '\u0041'; // Unicode
- ch = '\x0034'; // Unicode
- ch = (char)41; // десятичное с приведением
- $ch = 41$ ; // некорректно!

Логический тип – bool

- bool flag = false;
- $\cdot$  flag = true; flag = 1;

#### Специальные символы

char ch;  $ch = \sqrt{\frac{1}{3} / 3}$  single quote  $ch = \sqrt{n!}$ ; // double quote  $ch = \sqrt{\frac{1}{1}$  // backslash  $ch^{-1}\left(0':\right)'/$  empty (zero)  $ch = \sqrt{a'}$ ; // beep  $ch=!\b$ : // backspace  $ch = \frac{1}{1}$ : // form feed  $ch = \sqrt{t'}$ ; // horizontal tabulation  $ch = \sqrt{r'}$ ; // carriage return  $ch = \ln 2 / \ln 1$  new line  $ch = \sqrt{v'}$ ; // vertical tabulation

#### Арифметические операторы

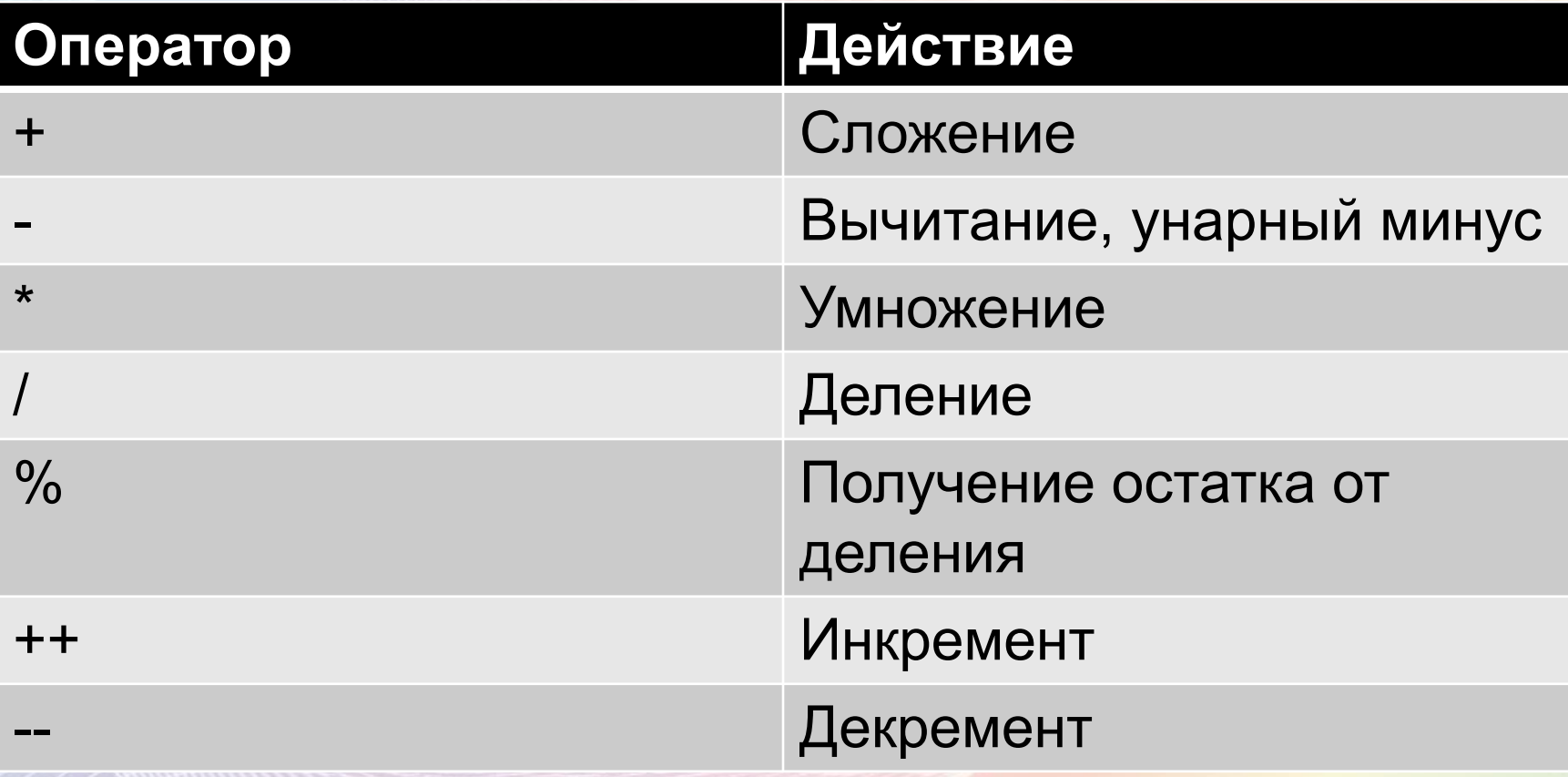

ХНУРЭ, факультет КИУ, каф. **GBM** 

СПО - 2014 Лк 2 - Основы языкаС#

## Операторы отношений

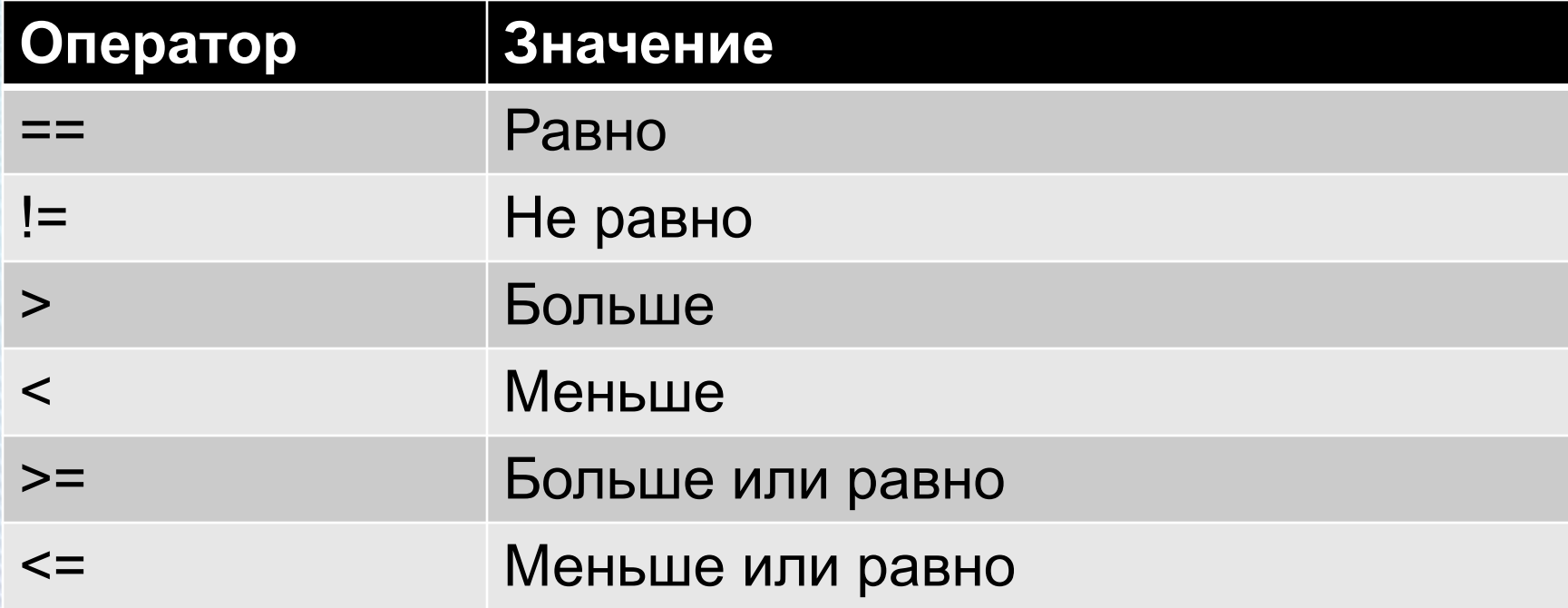

ХНУРЭ, факультет КИУ, каф. СПО - 2014 Лк 2 - Основы языкаС#

### Логические операторы

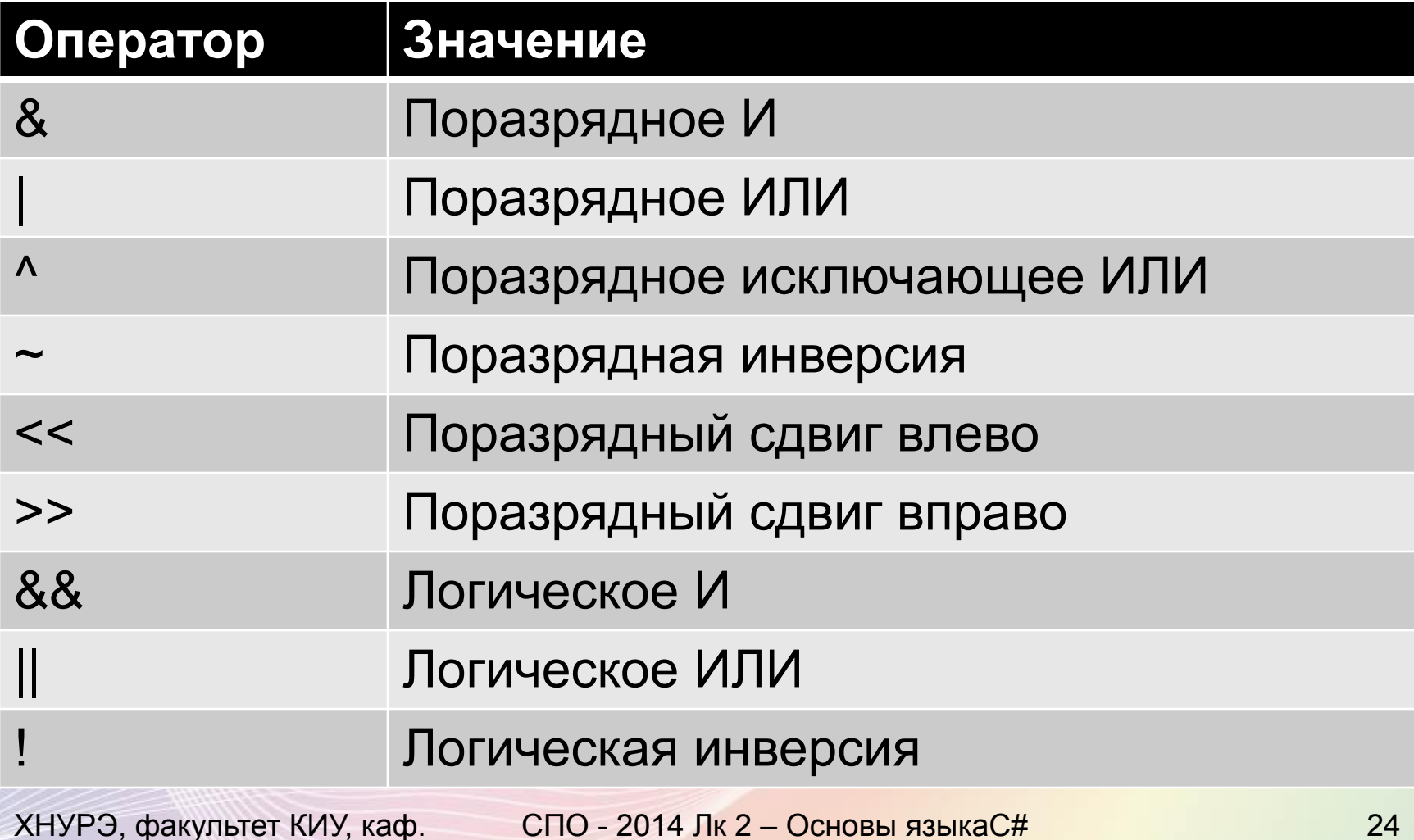

ЭВМ

#### Оператор присваивания

#### имя переменной = выражение

 $\bullet$  int x, y, z;

Присваивание транзитивно

- $x = y = z = 10$ ; // присвоить значение 10 переменным x, у и z
- $x = 2 + (y = 3 * (z = 4));$

Укороченные операторы присваивания  $+=$   $=$   $* =$   $/=$   $\frac{9}{0} =$   $\&=$   $| =$   $\wedge =$ 

ХНУРЭ, факультет КИУ, каф. СПО - 2014 Лк 2 – Основы языкаС# **GBM** 

#### Условное присваивание

#### Выражение1? Выражение2: ВыражениеЗ;

abs  $val=(a>=0)?a:-a;$ 

ХНУРЭ, факультет КИУ, каф. **GBM** 

СПО - 2014 Лк 2 – Основы языкаС#

#### Условия

if (условие) оператор (операторы) else оператор (операторы)

```
if (x < 0)isNegative = true;
if (x < 0)₹
    isNegather = true;-xx.
ł
if (x < 0)₹
    isNegative = true;
    X = -X₹
else
₹
    isNegative = false;
}
```
### Оператор switch

#### **switch**(выражение)

{

**case** константа1: последовательность операторов **break; case** константа2: последовательность операторов **break; case** константаЗ: последовательность операторов **break;**

#### **default:**

...

}

последовательность операторов **break;**

#### Циклы

**for** (инициализатор; условие; итератор) оператор (операторы)

**while** (условие) оператор (операторы)

**do** { оператор (операторы) } **while** (условие);

## Цикл foreach

int[] SingleDim; // Объявление массива // работа с массивом // вывод массива **foreach** (int value **in** SingleDim) { Console.Write("{0} \t", value);

}

#### Одномерные массивы в С#

int [] SimpleArray; // объявление массива SimpleArray = new int[10]; // выделение памяти

int  $\Gamma$  simpleArray $2$  = new int $[5]$ ; int [] data =  $\{2, 5, 7, 9\}$ ; // создание массива  $int[]$  data – new  $int[4]{2,5,7,9}$ ; Элементы массива инициализируются начальными значениями!

ХНУРЭ, факультет КИУ, каф. ЭВМ СПО - 2014 Лк 2 – Основы языкаC# 31

### Многомерные массивы в С#

- Две разновидности многомерных массивов:
- Прямоугольные int [,] MyMatrix; MyMatrix = new int $[4,3]$ ;

СПО - 2014 Лк 2 - Основы языкаС#

#### Многомерные массивы в С#

```
• Ломаные (jagged) массивы
```

```
int[] [] MyJaqqedMatrix = new int[5][];
for (int k = 0; k < MyJaggedMatrix. Length; k++)
{ // создание ломаного массива
    MyJaggerMatrix[k] = new int[k + 7];Y
for (int k = 0; k < MyJaggerMatrix.Length; k++)
```

```
{ // вывод ломаного массива на экран
```

```
Console. Write ("Length of row {0} is {1} \t", k, MyJaggedMatrix [k]. Length) ;
for (int 1 = 0; 1 < MyJaggerMatrix[k]. Length; 1++)
```

```
Console. Write (" (0)", MyJaggedMatrix [k] [1]);
```

```
Console. WriteLine();
```
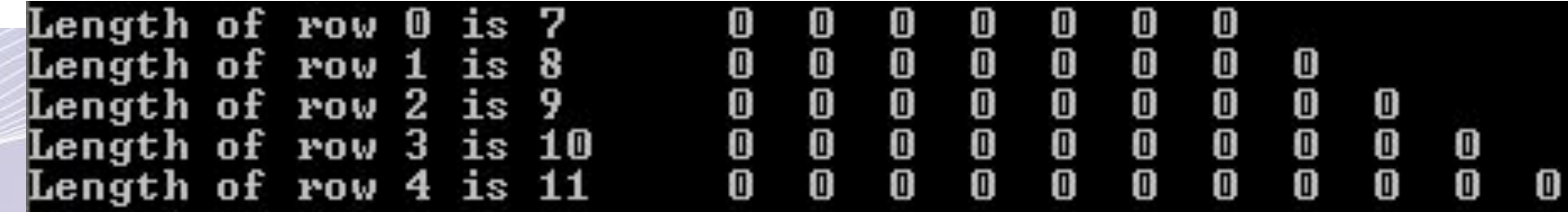

# Массивы – это объекты класса System.Array !!!

- MyArray.Length получение длины
- Array.Sort(MyArray); // сортировка по возрастанию
- Array.Reverse(MyArray); // изменение порядка следования элементов
- Array.IndexOf(MyArray, value, StartIndex, Count); // поиск позиции элемента

## Строки

- string str1 = "System software";
- string str2 = "2012";
- string str3 = s1+s2; // конкатенация строк

```
string s1 = "string";string s2 = s1;
Console. WriteLine ("first string: {0}", s1};
Console. WriteLine ("second string: {0}", s2);
s1 = "New string";
Console. WriteLine ("first string: (0)", s1);
Console. WriteLine ("second string: (0)", s2);
```
first string: string second string: string first string: New string second string: string

#### Перечисления

#### public enum TimeOfDay

Morning, Afternoon. Evening

 $\{$ 

 $\}$ 

TimeOfDay timeOfDay = TimeOfDay.Morning; Console.WriteLine(timeOfDay);

ХНУРЭ, факультет КИУ, каф. СПО - 2014 Лк 2 – Основы языкаС# **GBM** 

#### Перечисления

string CurrentTime = timeOfDay.ToString(); // обратное преобразование CurrentTime = "Evening"; TimeOfDay time2 = (TimeOfDay)Enum.Parse( typeof(TimeOfDay), CurrentTime, true );